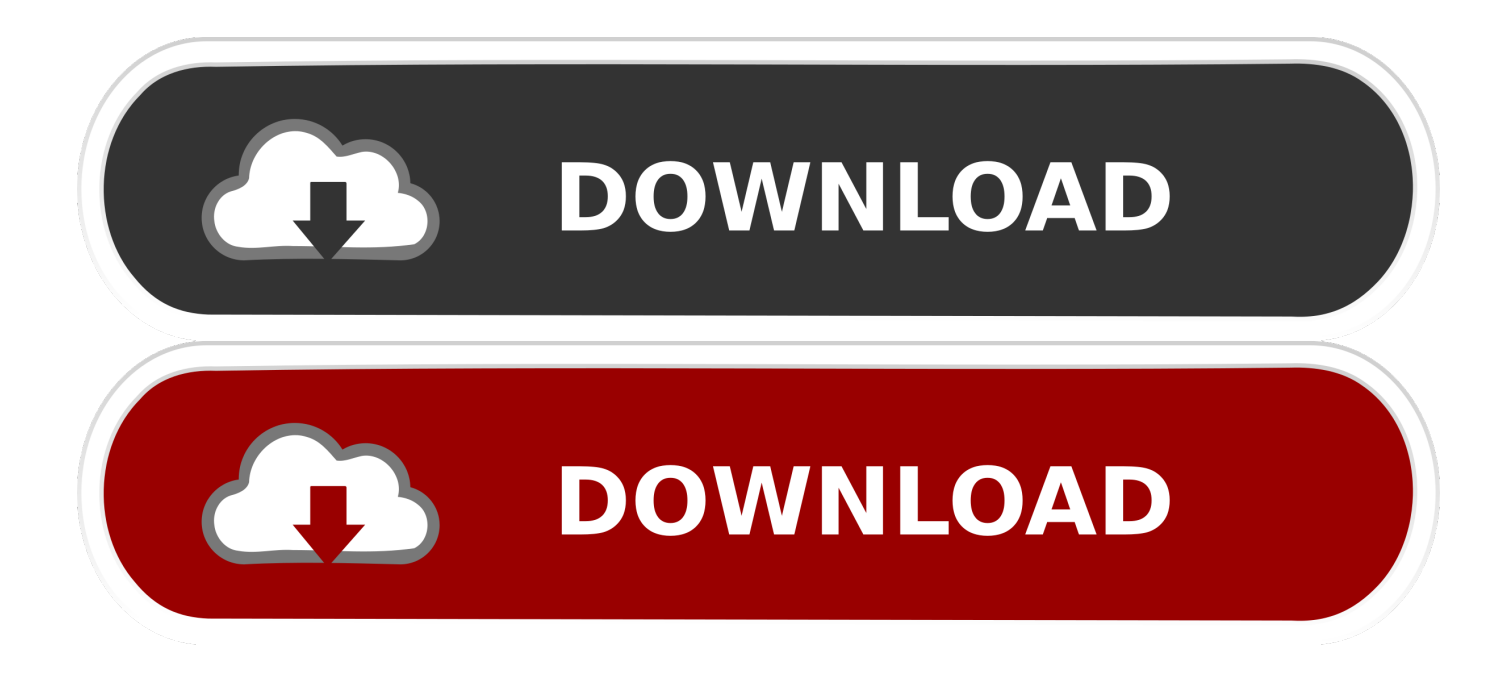

[Ftb Unleashed Factory Map](https://imgfil.com/1ue1we)

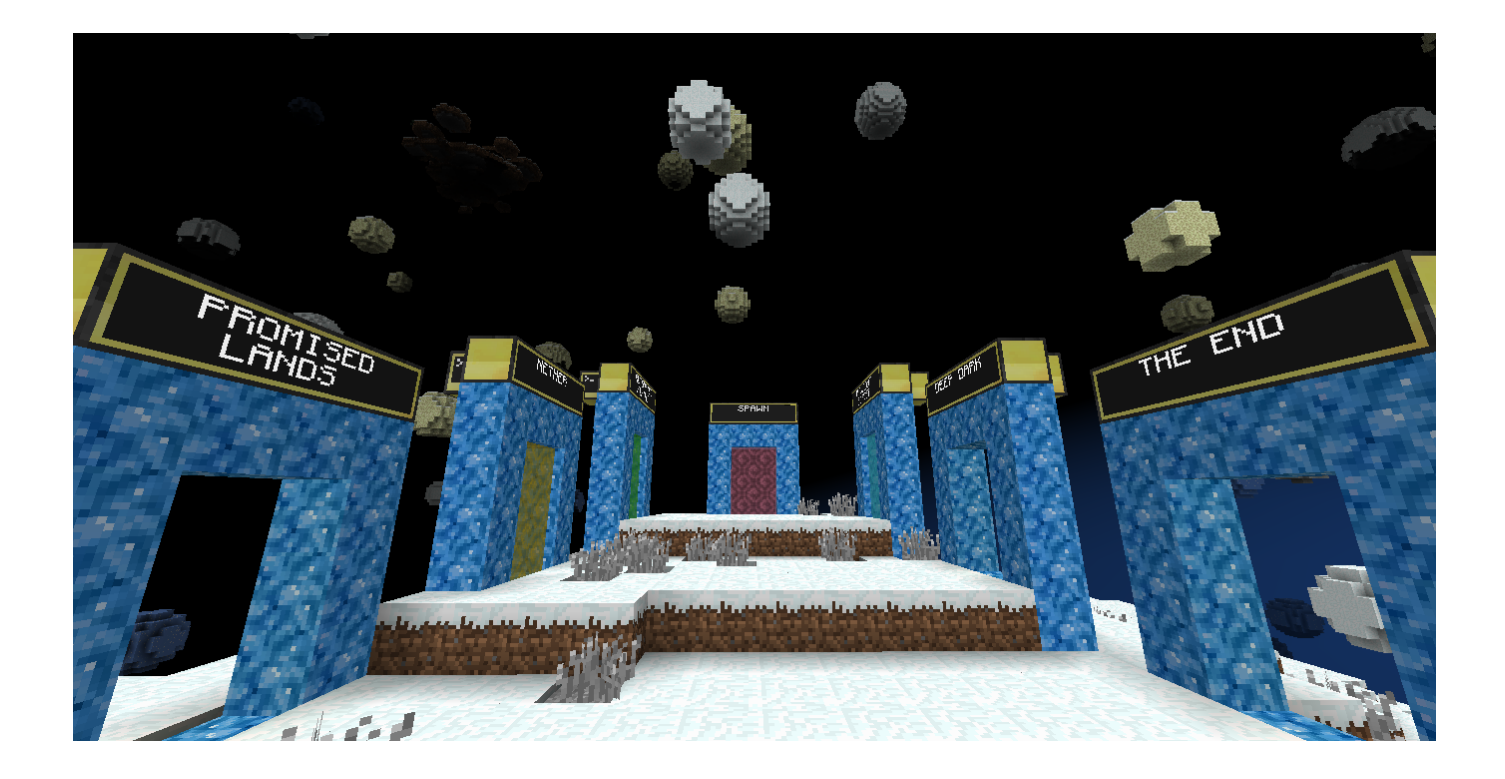

[Ftb Unleashed Factory Map](https://imgfil.com/1ue1we)

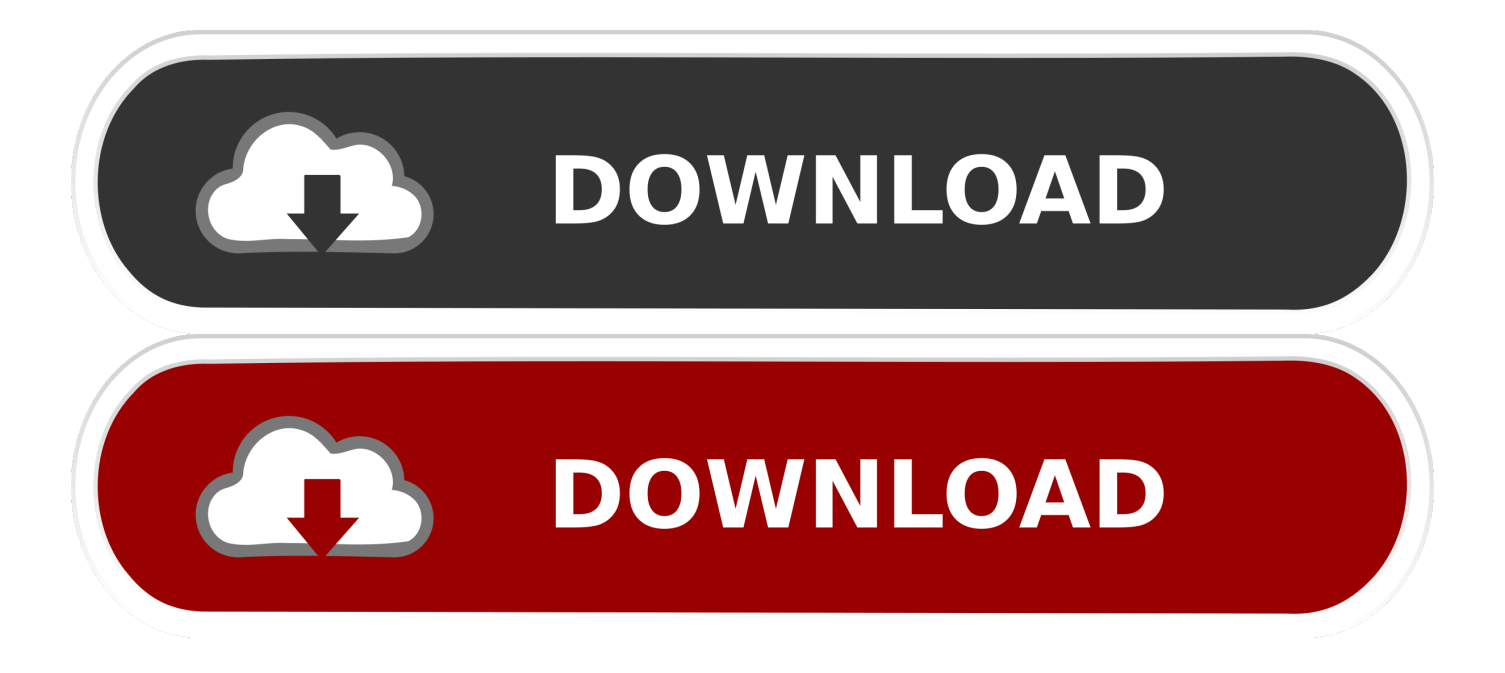

• Re-create your world from the save selection menu Select a world, then an option to 're-create world' will become available.. Views: 3,976 Jadedcat Jul 31, 2013 The Abandoned Laboratory -- A FTB Starter Map.. It has later grown to be the main subreddit for all things related to modded minecraft.

- 1. unleashed factory reset
- 2. protein factory unleashed
- 3. force unleashed tie fighter factory

Ftb Unleashed DownloadDefault 3d texture pack About This sub-reddit was originally created for discussion around FTB launcher.. I can't move the mobs with water Or conveyor belts since the floor needs to be the cursed earth.. Here you can choose the game type (creative, survival, etc) Service advisor 4 1 keygen torrent.. For the record, to switch to survival, /gamemode s, gamemode survival and gamemode 0 are the commands to switch to survival.

## **unleashed factory reset**

unleashed factory reset, ruckus unleashed factory reset, protein factory unleashed, protein factory unleashed discontinued, force unleashed tie fighter factory, protein factory unleashed reviews, unleashed protein factory, ruckus unleashed factory reset cli, porsche unleashed factory driver [Download Patch Rf Lebay Terbaru Fildan](https://totuarabo.mystrikingly.com/blog/download-patch-rf-lebay-terbaru-fildan)

These can also be entered into a command block and activated at will • If you don't have cheats enabled, you can 'Open to LAN' from the pause menu, allow cheats and use the above method.. Nodecraft server locations, United States, Europe and Asia-Pacific Please use this forum to discuss maps you have created or ideas.. • Use a command In the chat log (press 'T') enter this command /gamemode creative You can also use /gamemode 1 or /gamemode c. [Free Summer Lunch Program Kuna Idaho](https://tadocotna.therestaurant.jp/posts/15646875) [download free](https://tadocotna.therestaurant.jp/posts/15646875)

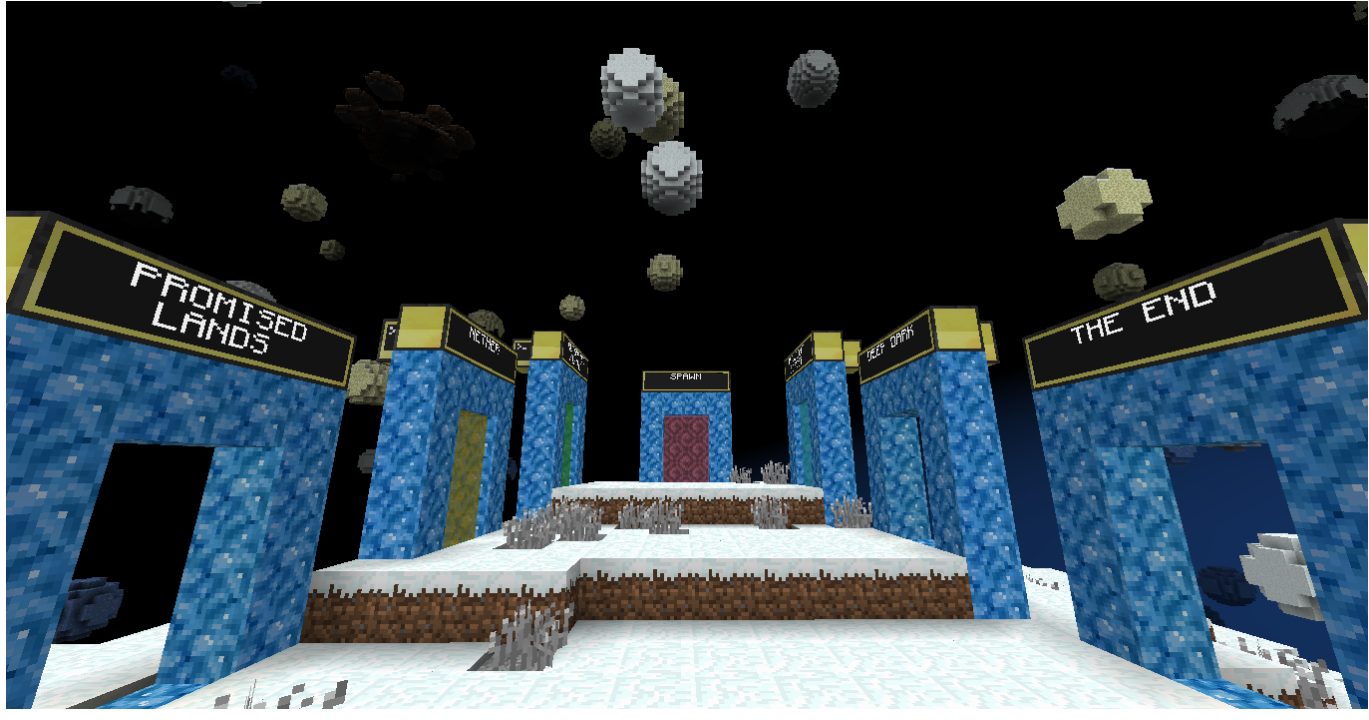

[Dungeon Keeper 2 For Vista](http://mentmontcasding.unblog.fr/2021/03/12/link-dungeon-keeper-2-for-vista/)

## **protein factory unleashed**

## [Iobit Advanced Systemcare Free](https://ovorplusdi.amebaownd.com/posts/15646876)

 FTB Infinity Evolved Skyblock Server Hosting FTB Infinity Sky Factory 3 Server Hosting.. You can also choose 'More Options' and select 'allow cheats' so you can use the above method as well.. Third Party Maps Please use this forum to discuss maps you have created or ideas. [Björn Freitag Opentable](https://hub.docker.com/r/stagarciky/bjrn-freitag-opentable)

## **force unleashed tie fighter factory**

[Cocoa Packet Analyzer Alternatives For Mac](https://site-4114916-4947-8831.mystrikingly.com/blog/cocoa-packet-analyzer-alternatives-for-mac)

• Do not expose any bugs here Send them straight to the mod's developers or post to the appropriate bug trackers (includes mods and launchers).. Rules and Guidelines • Only post content relating to Modded Minecraft or Minecraft mods.. Mod developers will be given a personal flair when confirmed Please message the subreddit moderators if you think you, or anyone else, deserve a flair.. Oldbombadil, Feb 19, 2013 Replies: 46 Views: 22,974 Grandrolf Jul 13, 2018 I performed a ritual & sacrifice in my unleashed world and am now trying to come up with a way to use the cursed earth to make a mob farm/trap.. I like play minecraft since it was in open beta and love the Skyblock challenge and Vechs Super hard maps.. • Be kind to everyone and try to help out as best you can • Do not expose any exploits that may break the game or mod(s) balance using either a bug within a mod(s) or a combination of mods.. Album uploaded by seragion FTB Unleashed challenge map With FTB Unleashed nothings impossible. e828bfe731 [Mac Os X Lion 10 Free Download](https://seesaawiki.jp/durchmiticu/d/Mac Os X Lion 10 Free Download Fixed)

e828bfe731

[Intel D945gclf Motherboard Lan Drivers For Xp Free Download](http://nountoddno.yolasite.com/resources/Intel-D945gclf-Motherboard-Lan-Drivers-For-Xp-Free-Download.pdf)